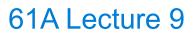

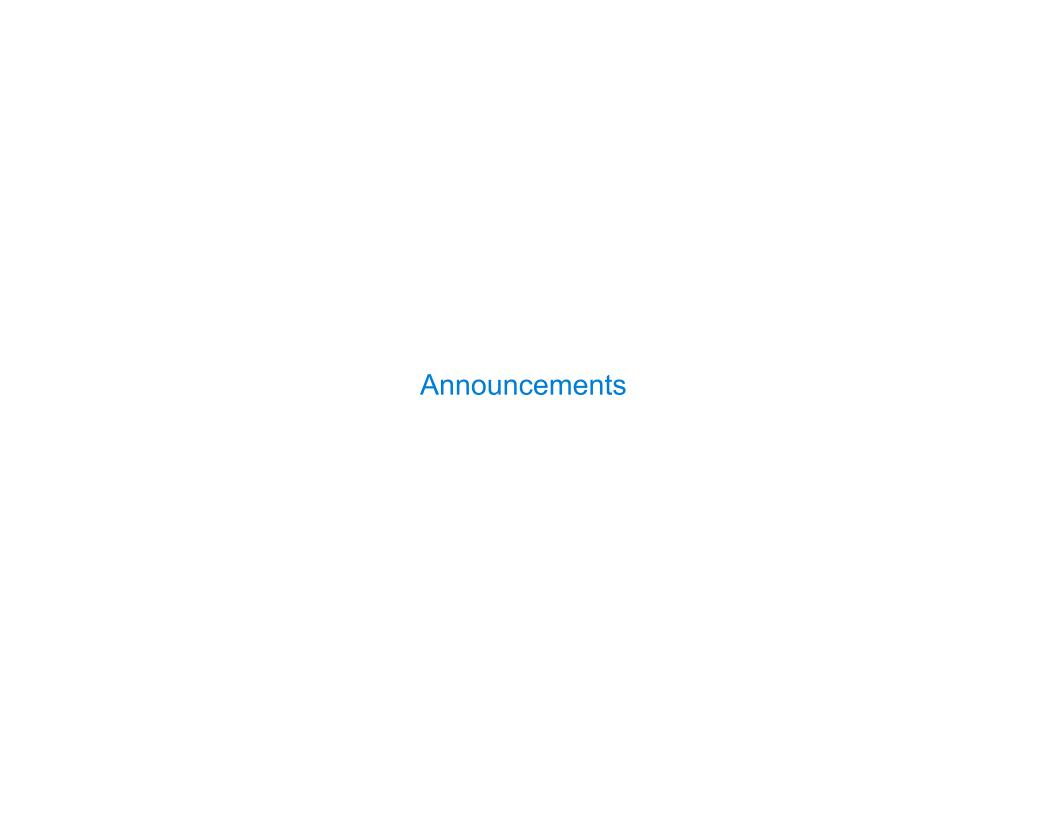

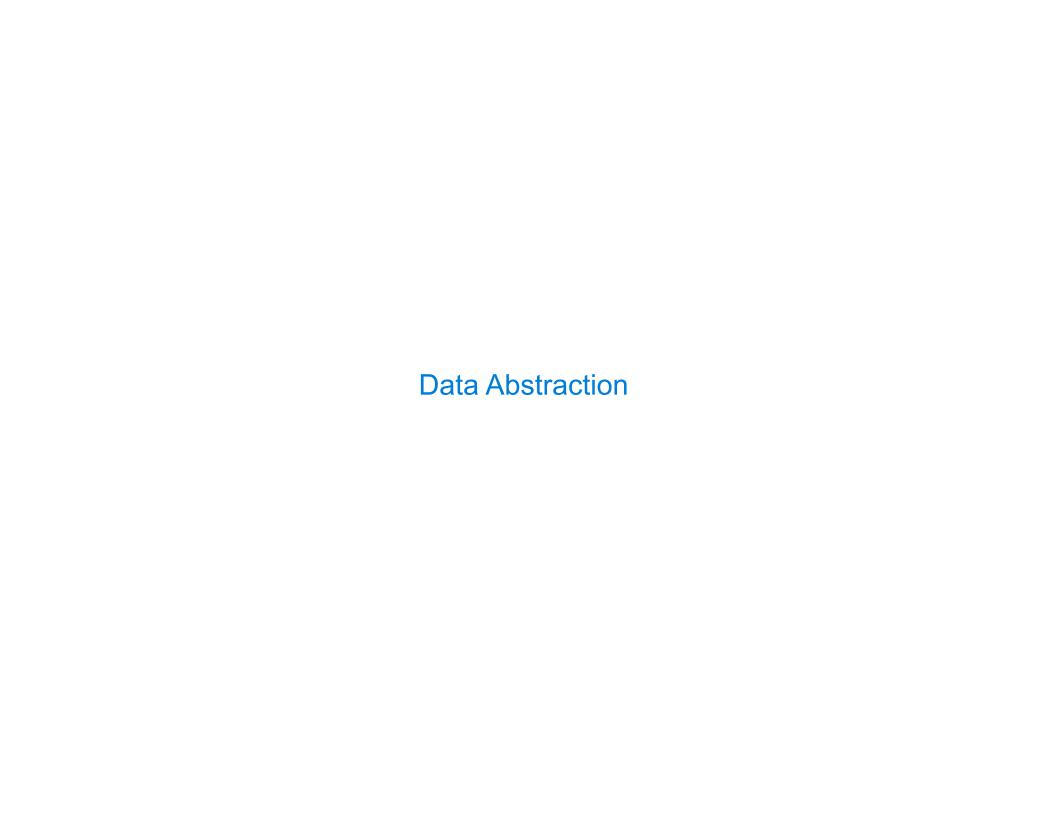

#### **Data Abstraction**

- Compound values combine other values together
  - A date: a year, a month, and a day
  - A geographic position: latitude and longitude
- Data abstraction lets us manipulate compound values as units
- Isolate two parts of any program that uses data:
  - -How data are represented (as parts)
  - •How data are manipulated (as units)
- Data abstraction: A methodology by which functions enforce an abstraction barrier between representation and use

#### **Rational Numbers**

## numerator

denominator

Exact representation of fractions

A pair of integers

As soon as division occurs, the exact representation may be lost! (Demo)

Assume we can compose and decompose rational numbers:

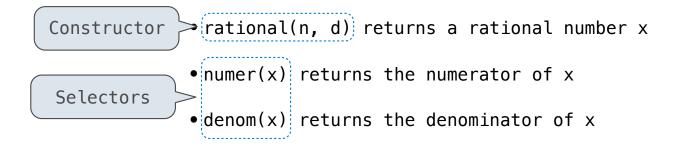

5

## **Rational Number Arithmetic**

$$\frac{3}{2} * \frac{3}{5} = \frac{9}{10}$$

$$\frac{3}{2} + \frac{3}{5} = \frac{21}{10}$$

**Example** 

$$\begin{array}{cccc}
 & nx & ny & nx*ny \\
\hline
 & dx & dy & dx*dy
\end{array}$$

$$\frac{nx}{---} + \frac{ny}{---} = \frac{nx*dy + ny*dx}{dx*dy}$$

**General Form** 

## Rational Number Arithmetic Implementation

```
def mul_rational(x, y):
    return rational(numer(x) * numer(y),
                    denom(x) * denom(y)
                                                                   ny
                                                                                 nx*ny
                                                        nx
      Constructor
                                                        dx
                                                                   dy
                                                                                 dx*dv
                        Selectors
def add rational(x, y):
    nx, dx = numer(x), denom(x)
    ny, dy = numer(y), denom(y)
    return rational(nx * dy + ny * dx, dx * dy)
                                                                             nx*dy + ny*dx
                                                                   ny
                                                        nx
def print rational(x):
    print(numer(x), '/', denom(x))
                                                                   dy
                                                                                 dx*dy
                                                        dx
def rationals_are_equal(x, y):
```

- rational(n, d) returns a rational number x
- numer(x) returns the numerator of x

return numer(x) \* denom(y) == numer(y) \* denom(x)

denom(x) returns the denominator of x

These functions implement an abstract representation for rational numbers

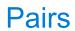

## Representing Pairs Using Lists

```
>>> pair = [1, 2]
                             A list literal:
>>> pair
                              Comma-separated expressions in brackets
[1, 2]
                              "Unpacking" a list
>>> x, y = pair
>>> X
>>> y
>>> pair[0]
                              Element selection using the selection operator
>>> pair[1]
>>> getitem(pair, 0)
>>> getitem(pair, 1)
```

More lists next lecture

# Representing Rational Numbers

```
def rational(n, d):
    """A representation of the rational number N/D."""
    return [n, d]
      Construct a list
def numer(x):
    """Return the numerator of rational number X."""
    return x[0]
def denom(x):
    """Return the denominator of rational number X."""
    return x[1]
    Select item from a list
                                        (Demo)
```

10

## A Problem of Specification

11

# Reducing to Lowest Terms

#### **Example:**

$$\frac{3}{2} * \frac{5}{3} = \frac{5}{2} + \frac{1}{10} = \frac{1}{2}$$

$$\frac{15}{6} * \frac{1/3}{1/3} = \frac{5}{2}$$

$$\frac{25}{50} * \frac{1/25}{1/25} = \frac{1}{2}$$

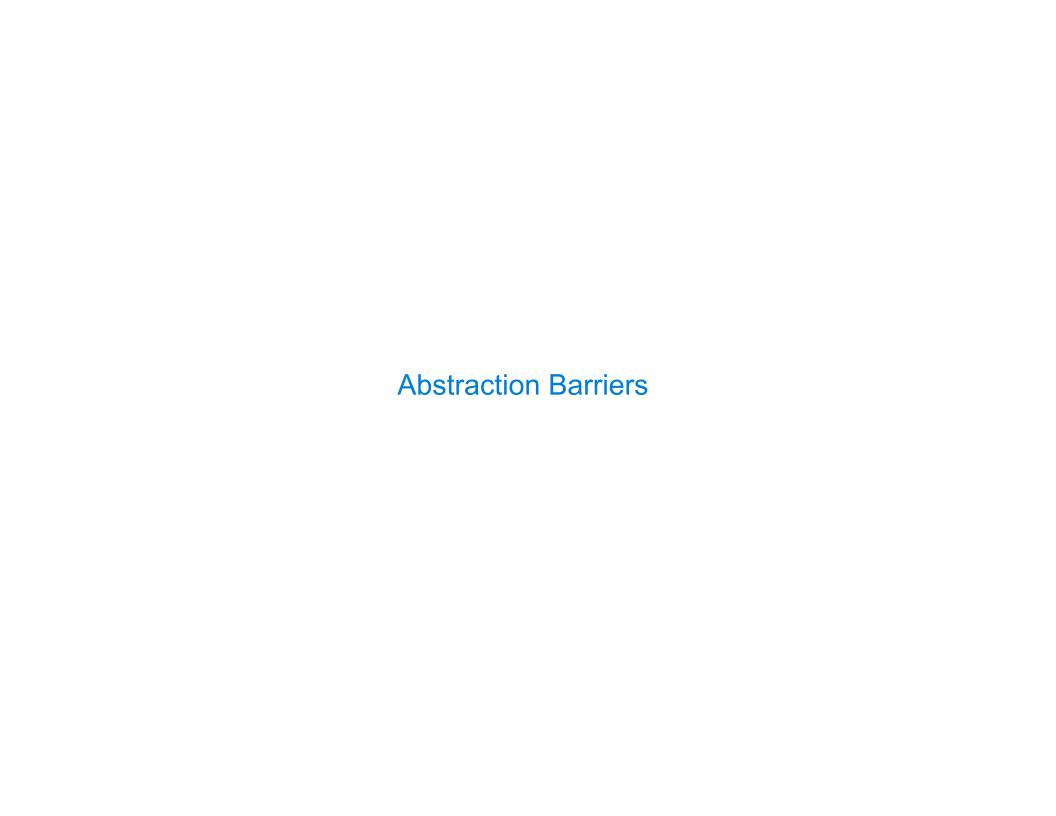

# **Abstraction Barriers**

| Parts of the program that                         | Treat rationals as             | Using                                                                     |
|---------------------------------------------------|--------------------------------|---------------------------------------------------------------------------|
| Use rational numbers<br>to perform computation    | whole data values              | <pre>add_rational, mul_rational rationals_are_equal, print_rational</pre> |
| Create rationals or implement rational operations | numerators and<br>denominators | rational, numer, denom                                                    |
| Implement selectors and constructor for rationals | two-element lists              | list literals and element selection                                       |
| Implementation of lists                           |                                |                                                                           |

# **Violating Abstraction Barriers**

```
Does not use
                              Twice!
                 constructors
add_rational( [1, 2], [1, 4]
def divide_rational(x, y):
     return [ x[0] * y[1], x[1] * y[0]]
                 No selectors!
                     And no constructor!
```

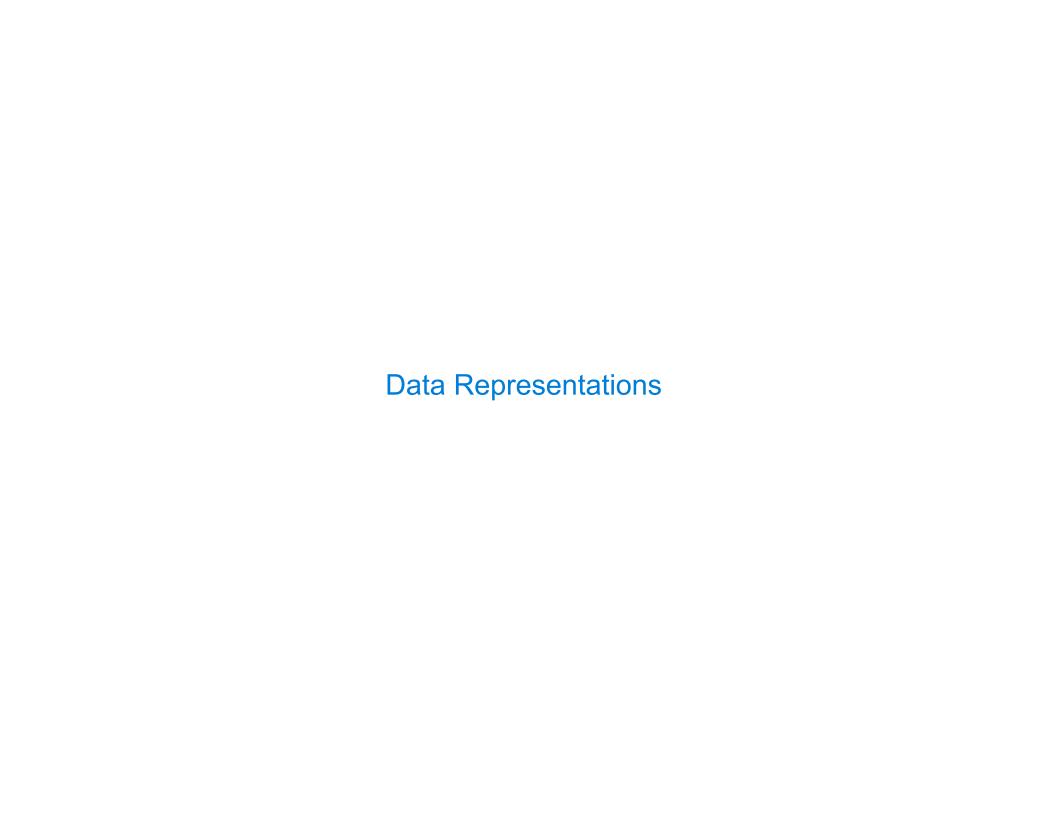

#### What is Data?

- We need to guarantee that constructor and selector functions work together to specify the right behavior
- Behavior condition: If we construct rational number x from numerator n and denominator d, then numer(x)/denom(x) must equal n/d
- •Data abstraction uses selectors and constructors to define behavior
- If behavior conditions are met, then the representation is valid

You can recognize an abstract data representation by its behavior

(Demo)

## Rationals Implemented as Functions

```
Global frame
                                                                                                                                                                                                                                                                                                                                                                                                  →func rational(n, d) [parent=Global]
def rational(n, d):
                                                                                                                                                                                                                                                                                                                                  rational
                                                                                                                                                                                                                                                                                                                                                                                                  func numer(x) [parent=Global]
                        def select(name):
                                                                                                                                                                                                                                                                                                                                     numer
                                                                                                                                                                                             This
                                                  if name == 'n':
                                                                                                                                                                                                                                                                                                                                                                                                 →func denom(x) [parent=Global]
                                                                                                                                                                                   function
                                                                                                                                                                                                                                                                                                                                    denom
                                                                           return n
                                                                                                                                                                              represents
                                                                                                                                                                                                                                                                                                                                                     X
                                                                                                                                                                                                                                                                                                                                                                                                  hear and function is a function is a function is a function in a function is a function in a function is a function in a function is a function in a function in a function is a function in a function in a fu
                                                  elif name == 'd':
                                                                                                                                                                             a rational
                                                                                                                                                                                                                                                            f1: rational [parent=Global]
                                                                                                                                                                                        number
                                                                           return d
                          return select
                                                                                                                                                                                                                                                                                                                                      select
                                                                                                                                                                                                                                                                                                                                     Return
                                                                                                             Constructor is a
                                                                                                                                                                                                                                                                                                                                        value
                                                                                               higher-order function
                                                                                                                                                                                                                                                           f2: numer [parent=Global]
def numer(x):
                         return x('n')
                                                                                                                                                                                                                                                                                                                                         value
                                                                                                                                    Selector calls x
                                                                                                                                                                                                                                                           f3: select [parent=f1]
def denom(x):
                                                                                                                                                                                                                                                                                                                               name
                         return x('d')
                                                                                                                                                                                                                                                                                                                                                                                                               x = rational(3, 8)
                                                                                                                                                                                                                                                                                                                                                                                                                numer(x)
```

**Interactive Diagram**